369757b 1 11.06.13

# **Centralina di controllo dei cursori Quantum**R **QS**

# **Descrizione**

- Controlla da 1 a 15 \* zone di illuminazione.
- Consente una gamma completa di regolazione dell'intensità luminosa usando i cursori per il controllo delle zone.
- Consente l'attivazione e disattivazione della centralina mediate l'interruttore di attivazione.
- Il LED indica quando i cursori sono attivi.
- $\bullet$  È possibile abbinare il tastierino seeTouch. con la centralina di controllo dei cursori.
- Supporta la funzionalità Quantum® di collegamento delle zone per i locali separati da pareti divisorie.
- Si installa in una scatola a parete progettata appositamente. La scatola a parete si deve ordinare separatamente. Per i codici articolo specifici si prega far riferimento alla pagina relativa alle **Dimensioni della scatola a parete**.

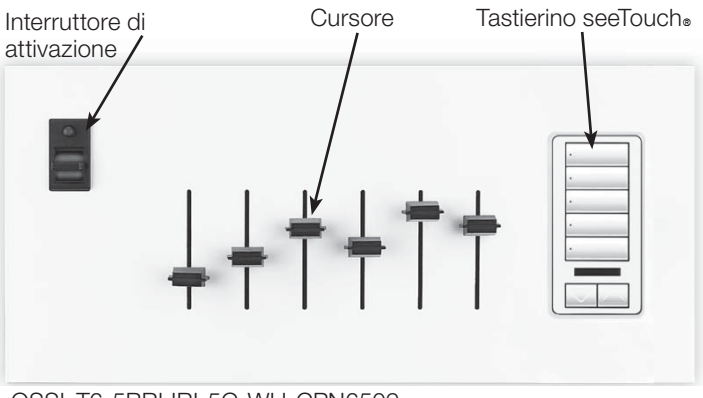

QSSL-T6-5BRLIRI-5G-WH-CPN6509 – Con tastierino del tipo a inserto

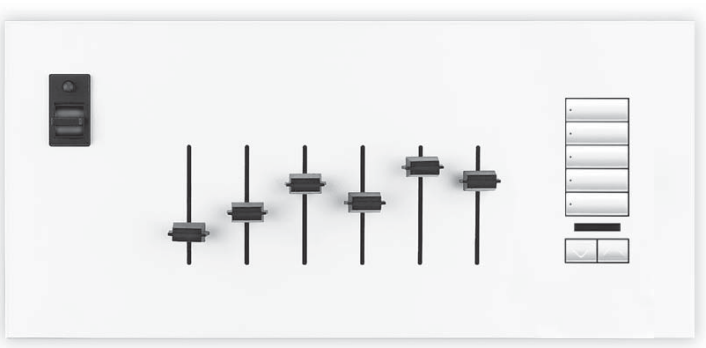

QSSL-T6-5BRLIRN-5G-WH-CPN6509 – Con tastierino del tipo senza inserto

\* Fino a 16 zone se il dispositivo non è dotato di interruttore di attivazione.

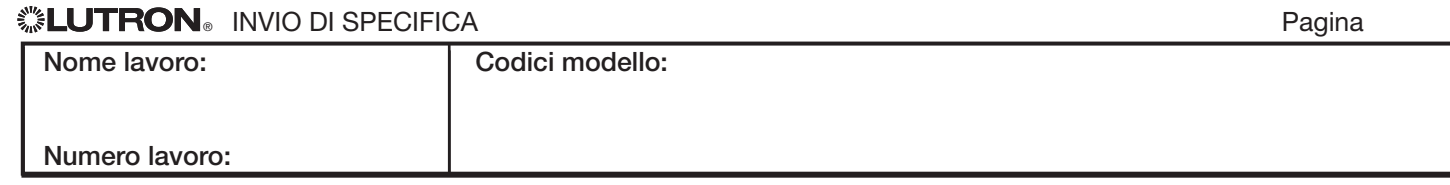

369757b 2 11.06.13

# **Specifiche**

# **Alimentazione**

• IEC PELV / NEC® Class 2 Tensione di funzionamento: 24 V== 30 mA, potenza assorbita 1 PDU (questa specifica si riferisce solo all'unità di controllo del cursore. Per i tastierini di unità modulari, fare riferimento alle specifiche del tastierino).

# **Sorgenti luminose/Tipi di carico**

- Controlla le sorgenti luminose con regolazione lineare.
- Funziona con qualsiasi tipo di uscita per zona di illuminazione del Sistema Quantum. con l'eccezione dei carichi DMX a 3 canali.
- Funziona con carichi dimmerati e non dimmerati.

# **Controllo illuminazione**

- I cursori rappresentano un metodo intuitivo per il controllo dell'illuminazione di un locale.
- L'interruttore di attivazione è programmabile in modo da eseguire qualsiasi pre-impostazione consentita nel sistema Quantum.
- La posizione sollevata dell'interruttore di attivazione attiva, di default, la scena del cursore, cioè porta tutte le zone dei cursori ai livelli attuali dei cursori e successivamente consente il controllo delle zone dei cursori in tempo reale fino alla disattivazione della centralina.
- La posizione abbassata dell'interruttore di attivazione fa partire, di default, lo spegnimento della scena e disabilita il controllo delle zone dei cursori fino alla riattivazione della centralina.
- Nel software Quantum. è possibile configurare i singoli cursori in modo che si portino automaticamente al livello minimo o in posizione di spento.

# **Funzionalità essenziali**

- Conforme allo standard IEC 801-2. Collaudato per resistere a scariche elettrostatiche da 16 kV senza danni o perdite dei dati in memoria.
- La scatola a parete si installa a incastro senza mezzi di fissaggio visibili.

# **AInstallazione modulare dei tastierini**

- $\bullet$  E possibile abbinare i tastierini seeTouch., sia del tipo a inserto che senza inserto, con la centralina di controllo dei cursori
- Un tastierino installato in una scatola a più moduli è considerato come un dispositivo separato sotto tutti i punti di vista, quali: capacità di connessione, assorbimento di corrente, indirizzamento e cablaggio. Per i tastierini inseriti in unità modulari, fare riferimento alle specifiche del tastierino

# **Comunicazioni e capacità del sistema**

- Il cablaggio IEC PELV / NEC. Class 2 collega le centraline alle altre componenti del sistema.
- La centralina controllo cursori conta come una di 99 stazioni e/o interfacce di controllo consentite su un link stazione IEC PELV / NEC. Class 2. **Nota:** un tastierino installato in una scatola a più moduli viene considerato come un secondo dispositivo in relazione a tale limite
- In caso di controllo simultaneo di più di 5 unità per link, le prestazioni risulteranno ridotte.

## **Condizioni ambientali**

• 0 °C a 40 °C. L'umidità relativa deve essere inferiore al 90% senza condensa.

# **Limitazioni**

- Funziona solo in un sistema Quantum.
- Una centralina controllo cursore può controllare solamente le zone nella sua area.
- Un singolo cursore può controllare solo una singola zona.
- È consentito un numero massimo di 16 centraline controllo cursori per area.
- Può essere attiva solamente una centralina controllo cursore alla volta per ogni area.
- L'attivazione di una centralina controllo cursore disattiva tutte le altre centraline controllo cursori nell'area.
- Il controllo delle zone dei cursori con qualsiasi altro mezzo nel sistema Quantum. causa la disattivazione automatica della centralina da parte del sistema.

# **Pareti divisorie**

- Supporta la funzionalità Quantum® di collegamento delle zone per i locali separati da pareti divisorie.
- Solamente una centralina controllo cursori alla volta può essere attiva in tutte le aree collegate di un locale dotato di pareti divisorie.
- L'attivazione di una centralina di controllo cursori disattiva tutte le altre centraline di controllo cursori in tutte le aree collegate di un locale dotato di pareti divisorie.
- All'apertura di una parete divisoria, tutte le centraline controllo cursori in tutte le aree di un locale dotato di pareti divisorie vengono disattivate automaticamente.
- Alla chiusura di una parete divisoria, la centralina controllo cursori attiva al momento resta attiva e tutte le altre centraline controllo cursori restano disattivate.

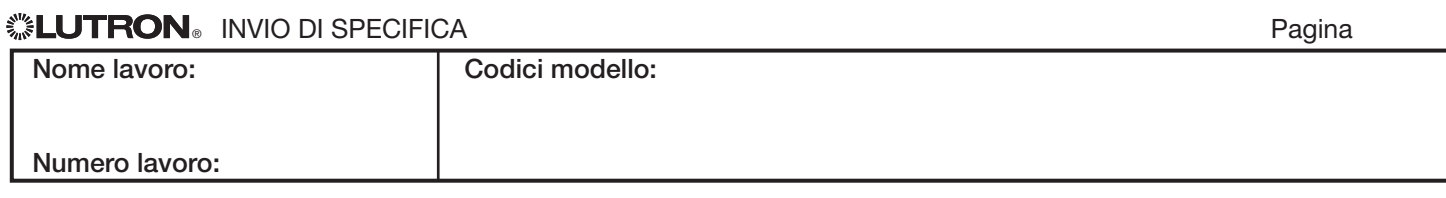

3

369757b 3 11.06.13

# **Procedura per la costruzione di un codice modello**

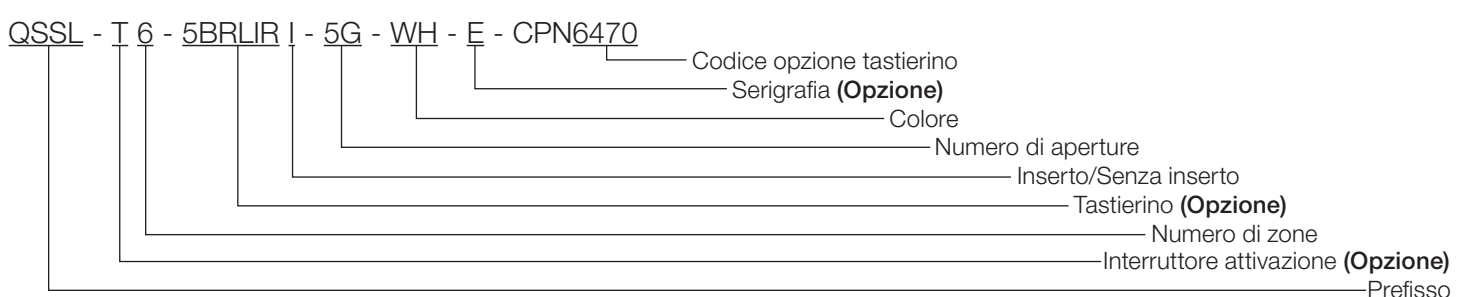

### **Prefisso:**

QSSL per le centraline controllo cursori Quantum® QS

#### **Opzione interruttore di attivazione**:

Inserire nel codice modello per ordinare una centralina dotata di interruttore di attivazione

#### **Numero di zone:**

1 - 15 **<sup>1</sup>**

#### **Opzione tastierino: 2**

Inserire nel codice modello per ordinare una centralina dotata di tastierino seeTouch..

- 1B Tastierino a 1 pulsante
- 2B Tastierino a 2 pulsanti
- 3B Tastierino a 3 pulsanti
- 5B Tastierino a 5 pulsanti
- 7B Tastierino a 7 pulsanti
- 2BRL Tastierino a 2 pulsanti con Alza/Abbassa
- 3BRL Tastierino a 3 pulsanti con Alza/Abbassa
- 5BRL Tastierino a 5 pulsanti con Alza/Abbassa
- 2BRLIR 2 pulsanti con Alza/Abbassa e lente infrarossi
- 3BRLIR 3 pulsanti con Alza/Abbassa e lente infrarossi
- 5BRLIR 5 pulsanti con Alza/Abbassa e lente infrarossi
- 1RLD Gruppo doppio con Alza/Abbassa
- 2RLD Gruppo doppio con 2 Alza/Abbassa
- 3BD 3 pulsanti gruppo doppio

### **Tipo di tastierino:**

- I Inserto
- N Senza inserto

### **Numero di aperture:**

Indica il numero di aperture nella stazione necessarie per l'installazione. Esempio: 4G = 4 aperture. (Fare riferimento la pagina **Opzioni di Abbinamento** per determinare quante aperture sono necessarie)

#### **Colori e Finiture: 3**

#### **Finiture opache**

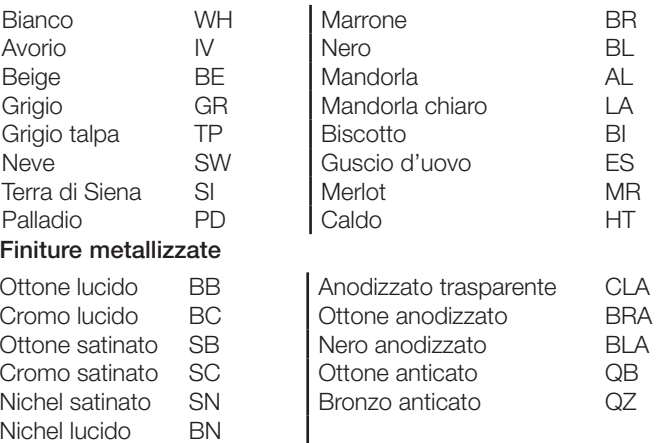

#### **Opzione serigrafia:**

Inserire nel codice modello per ordinare una centralina dotata di serigrafia personalizzata. Per la serigrafia personalizzata, contattare Lutron.

#### **Codice opzione tastierino**

6470 – Centralina senza tastierino

6509 – Centralina con tastierino

Fino a 16 zone se il dispositivo non è dotato di interruttore di attivazione.

Per le opzioni relative al tastierino, fare riferimento la pagina **Configurazioni pulsanti tastierino seeTouch**.

I cappucci dei cursori e l'interruttore di attivazione sono disponibili solo nel colore nero.

## ® INVIO DI SPECIFICA Pagina

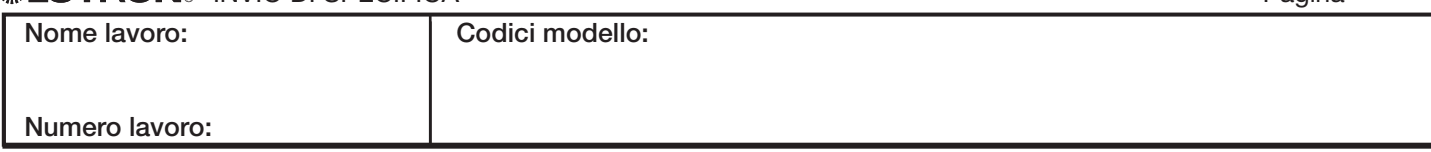

4

369757b 4 11.06.13

# **Opzioni di abbinamento**

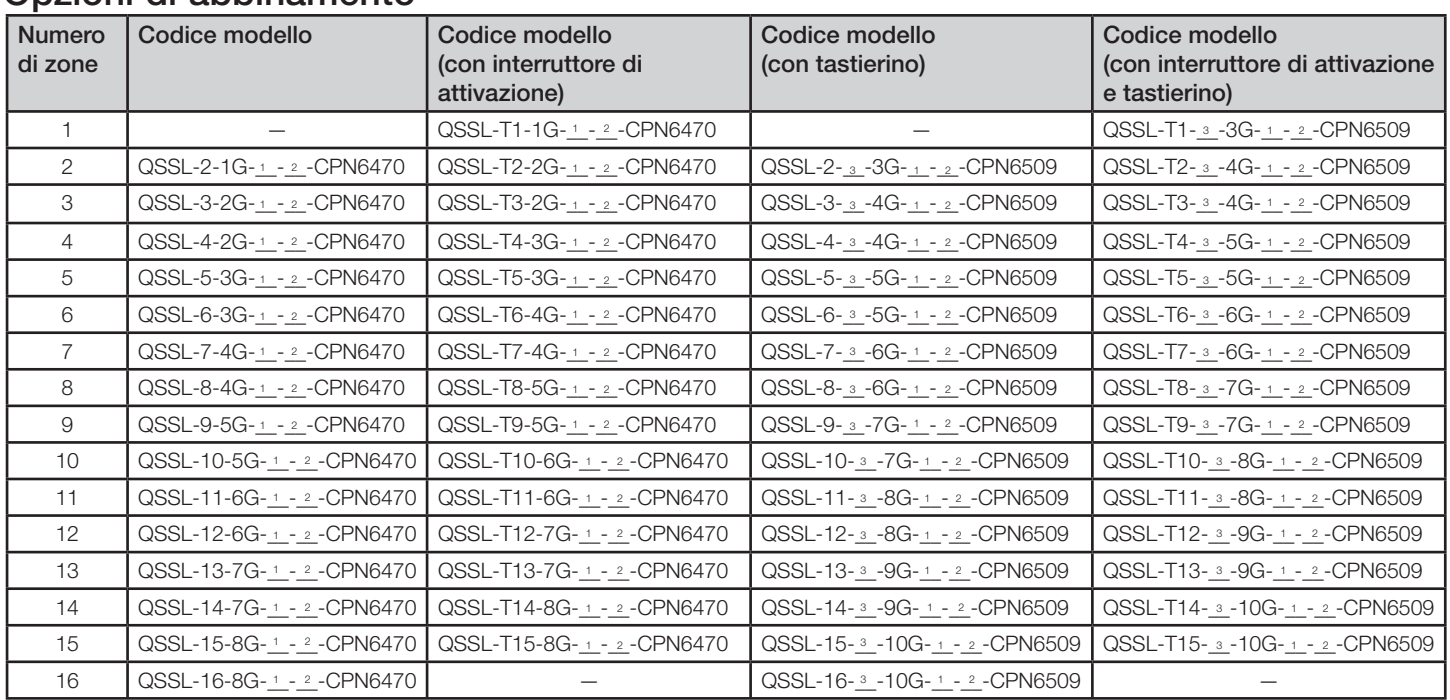

<sup>1</sup> Codice colore/finitura inserto. Fare riferimento "**Colori e finitura"** alla pagina che riporta la **Procedura per la costruzione di un codice modello**.<br><sup>2</sup> Inserire "E" se si desidera la serigrafia. Lasciare in bianco s

tastierino.

# **《 LUTRON** INVIO DI SPECIFICA **Pagina** Pagina

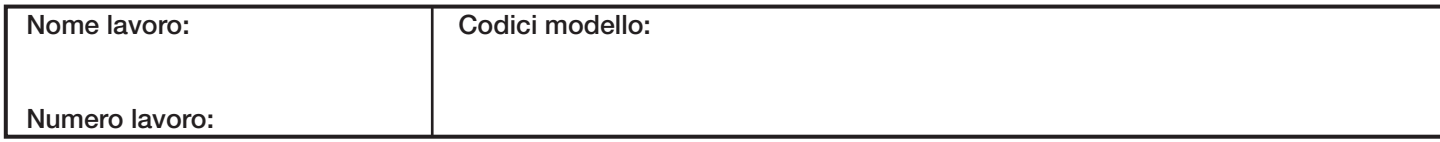

369757b 5 11.06.13

Configurazioni pulsanti tastierino seeTouch<sup>®</sup> (nelle figure, il tastierino è del tipo con inserto)

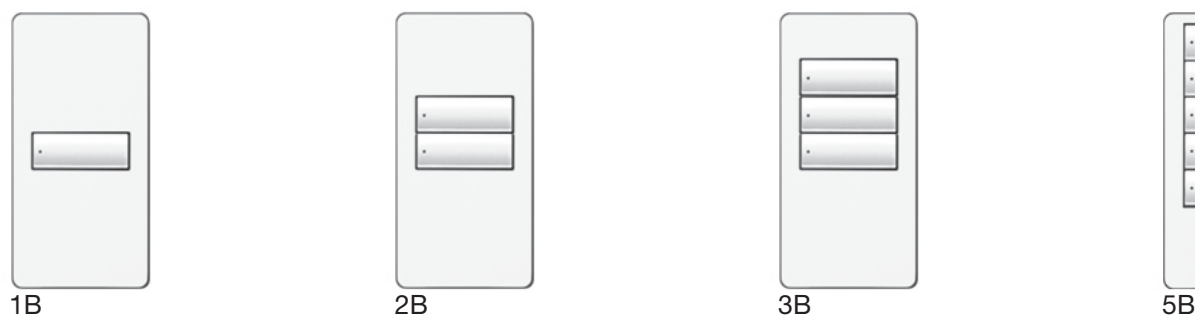

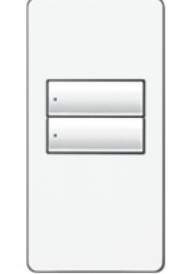

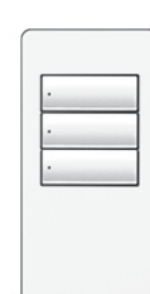

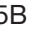

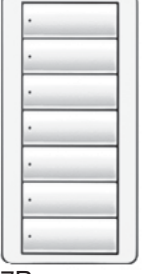

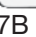

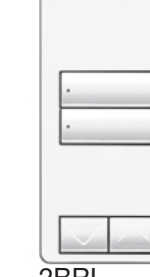

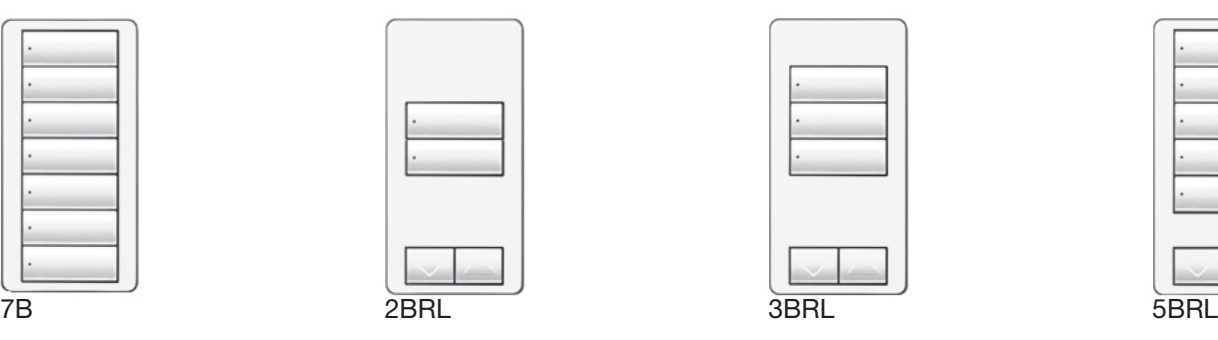

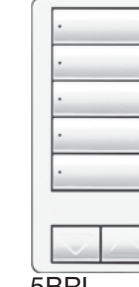

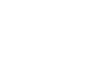

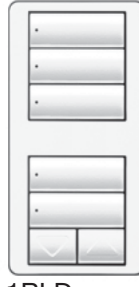

5

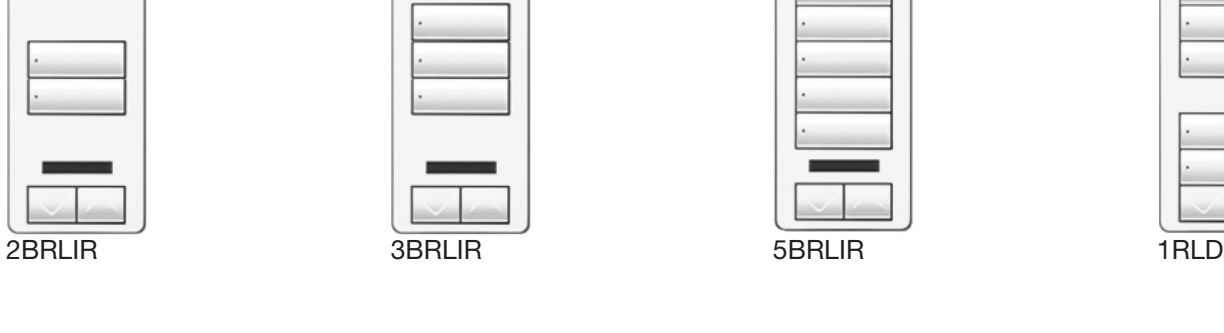

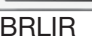

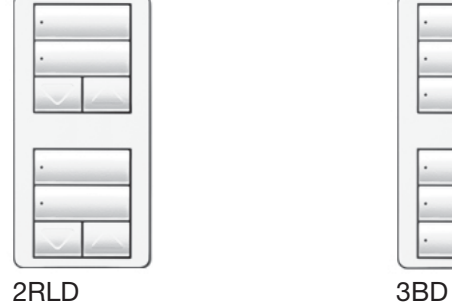

# **《 LUTRON** INVIO DI SPECIFICA **Pagina** Pagina

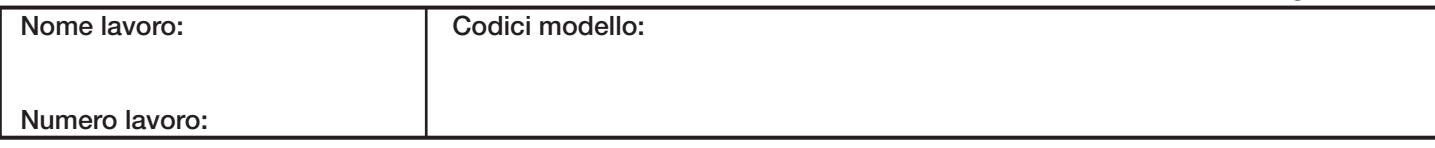

# **Cablaggio**

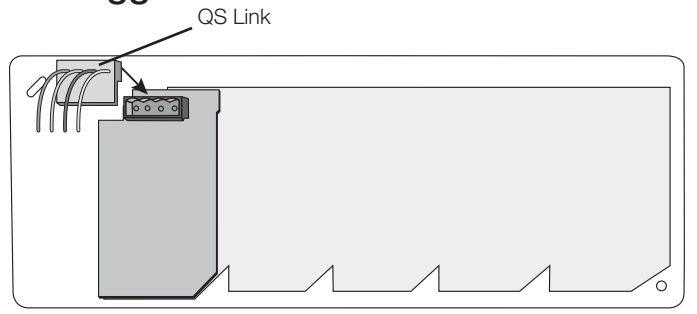

# **Montaggio**

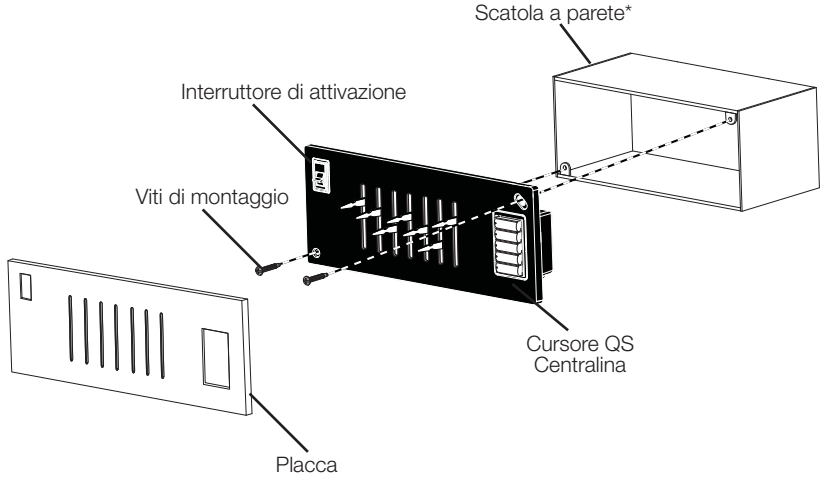

**\* La scatola deve essere collegata a terra per la protezione ESD**

# **Dimensioni della centralina**

Dimensioni riportate in: mm

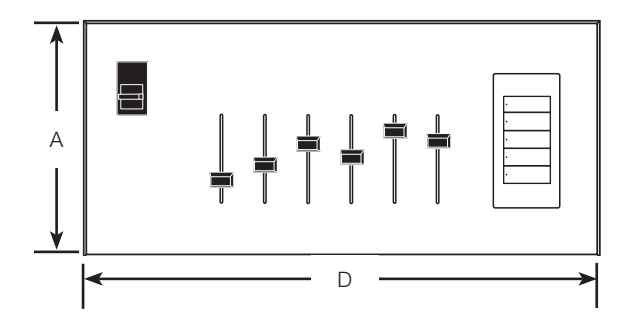

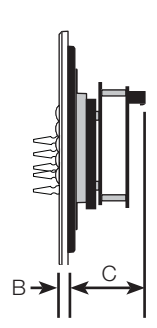

## **Vista frontale Vista laterale** A = 127 mm  $B = 6,35$  mm

 $C = 45,80$  mm

 $D =$ 

- 1 apertura 77,73 mm
- 2 apertura 123,70 mm
- 3 apertura 167,67 mm
- 4 apertura 215,65 mm
- 5 apertura 261,62 mm
- 6 apertura 307,60 mm
- 7 apertura 353,57 mm
- 8 apertura 399,54 mm
- 9 apertura 445,52 mm

10 apertura – 491,49 mm

**Nota:** Per le misure e dimensioni delle relative scatole a parete, far riferimento alla pagina **Dimensioni delle scatole a parete**.

6

# **《 LUTRON** INVIO DI SPECIFICA **Pagina** Pagina Pagina Pagina Pagina Pagina Pagina Pagina Pagina Pagina Pagina Pagina

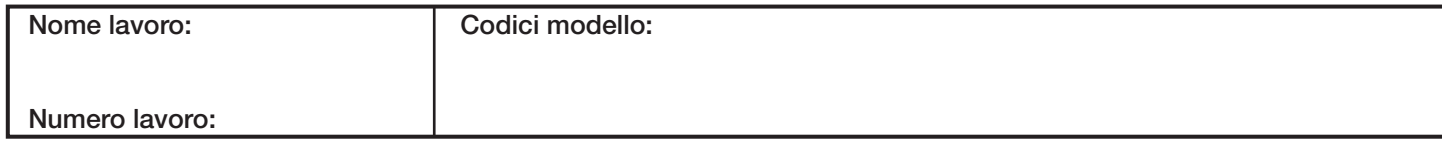

7

369757b 7 11.06.13

# **Dimensioni delle scatole a parete**

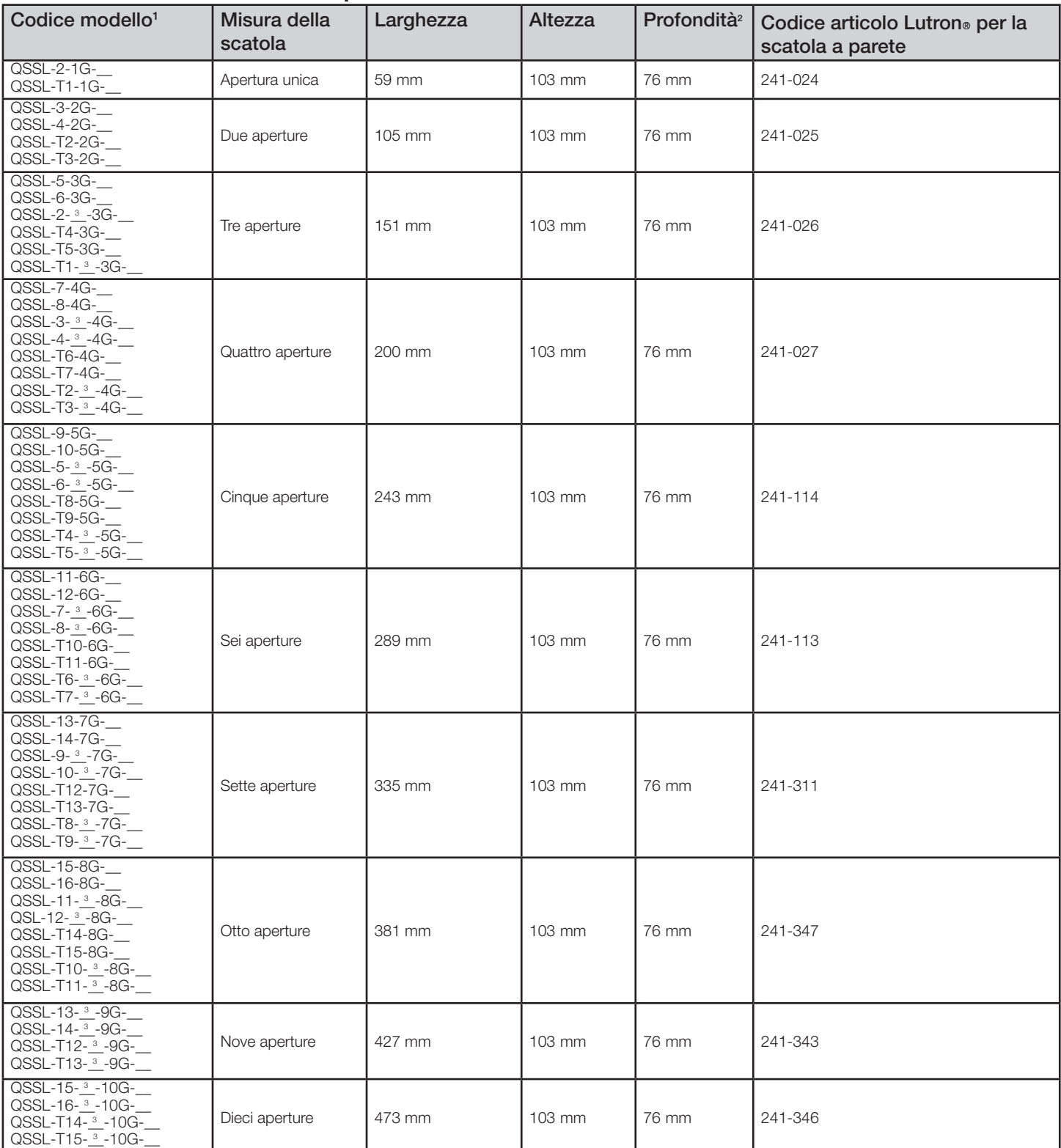

1 Per tutte le opzioni relative ai codici modello fare riferimento **Procedura per la costruzione di un codice modello** e **Opzioni di abbinamento.**

 $^2$ La profondità comprende la placca e la parte posteriore della scatola. La profondità della placca è 6,35 mm.

<sup>3</sup> Inserire il codice relativo all'opzione tastierino seeTouch. Far riferimento alle **Configurazioni pulsanti tastierino seeTouch**. per le opzioni relative al tastierino.

## **《》LUTRON**》INVIO DI SPECIFICA Pagina Pagina Pagina Pagina Pagina Pagina Pagina Pagina Pagina Pagina Pagina Pagina Pagina Pagina Pagina Pagina Pagina Pagina Pagina Pagina Pagina Pagina Pagina Pagina Pagina Pagina Pagina Pa

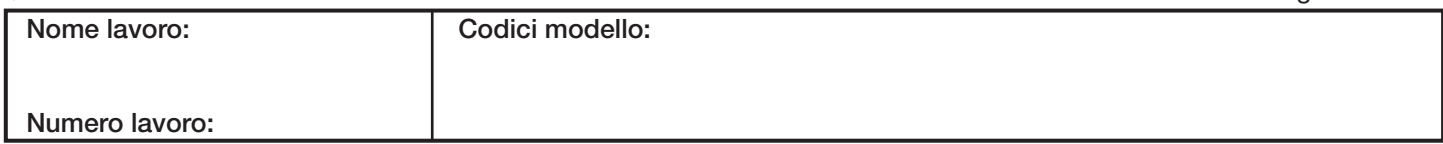